- Yet Another Compiler-Compiler
- Yacc es una herramienta UNIX para la generación de analizadores sintácticos para gramáticas LALR
- Veremos que, aunque puede trabajar de forma independiente, lo habitual será usarlo en conjunción con Lex
- Esquema de un fuente Yacc:

```
sección de declaracionessección de declaraciones%%%%sección de reglas de traducción
sección de reglas de traducción
%%%%sección de rutinas del usuariosección de rutinas del usuario
```
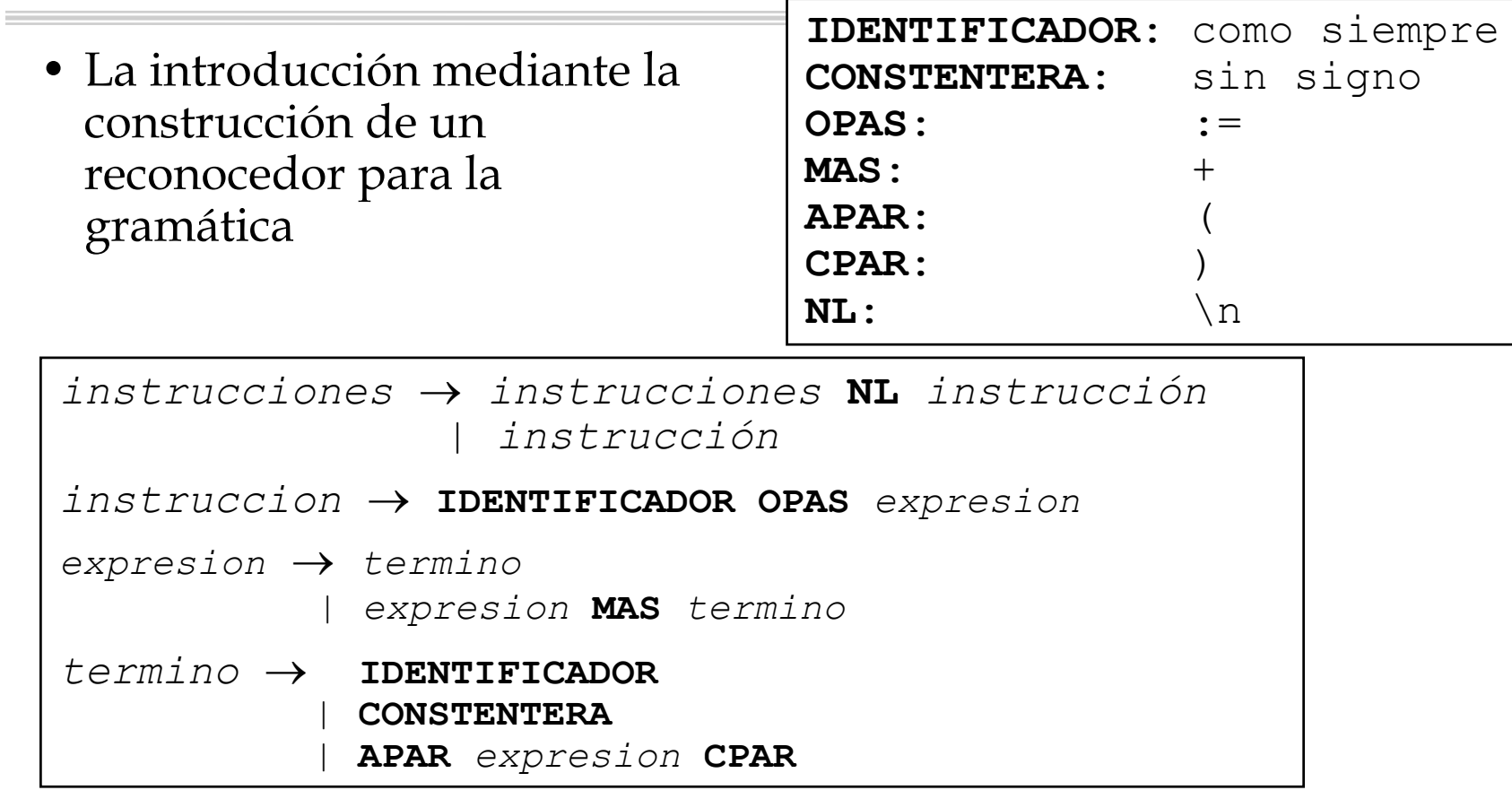

•La sección de declaraciones

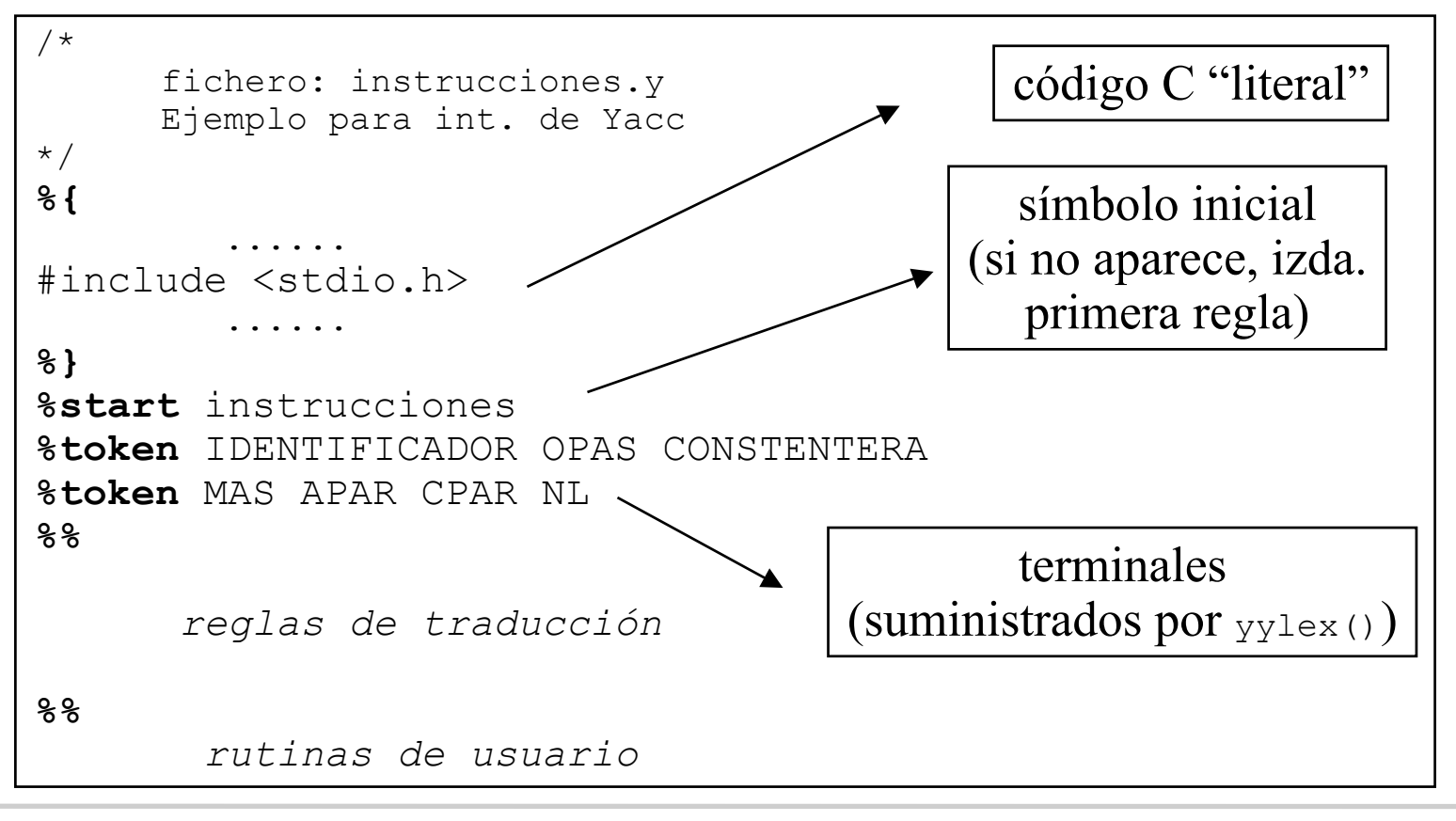

• La sección de producciones (reglas)

```
sección de declaraciones%%instrucciones: instrucciones NL instruccion
               instruccion
; 
instruccion: IDENTIFICADOR OPAS expresion
;
expresion: expresion MAS termino
           termino
;
termino: IDENTIFICADOR
         | CONSTENTERA
         | APAR expresion CPAR
;
%%rutinas de usuario
```
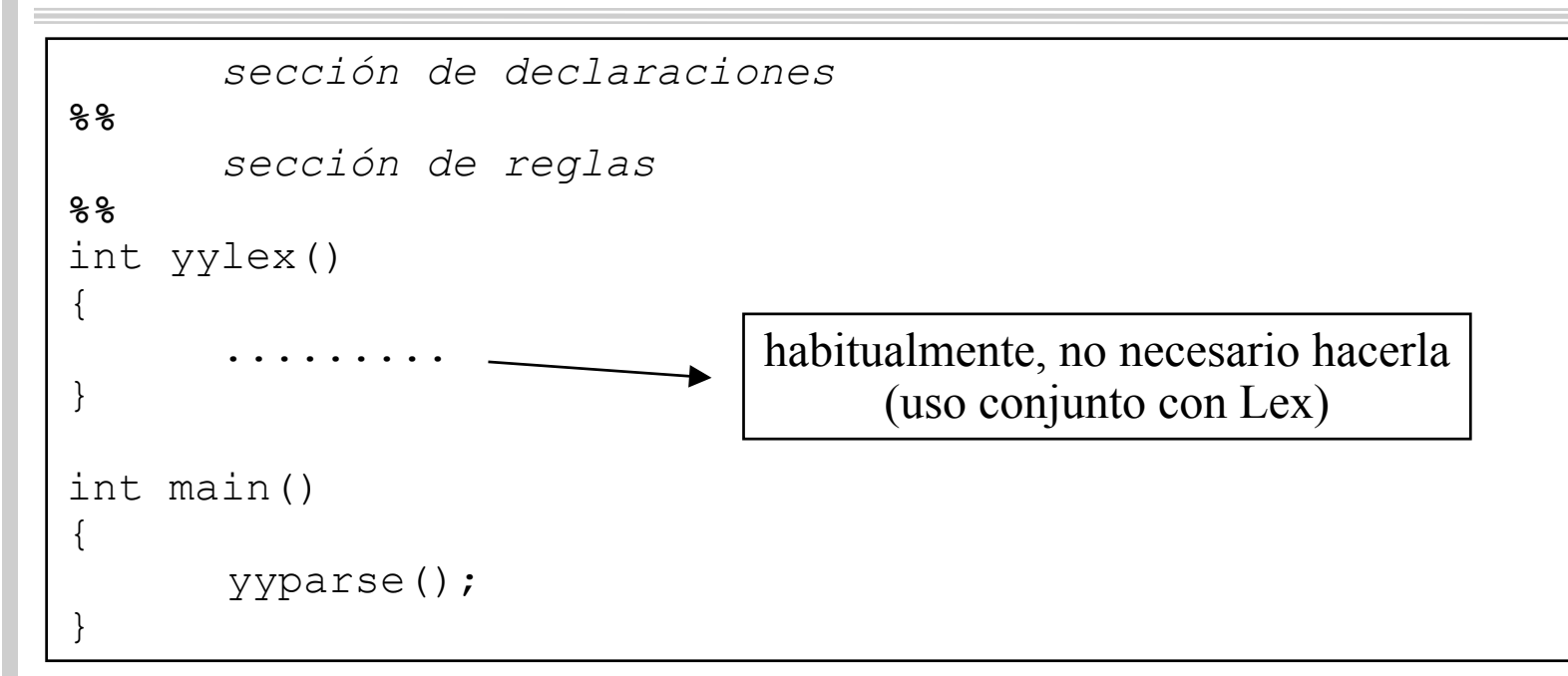

- En lo que sigue:
	- asumiremos tra bajo con Lex

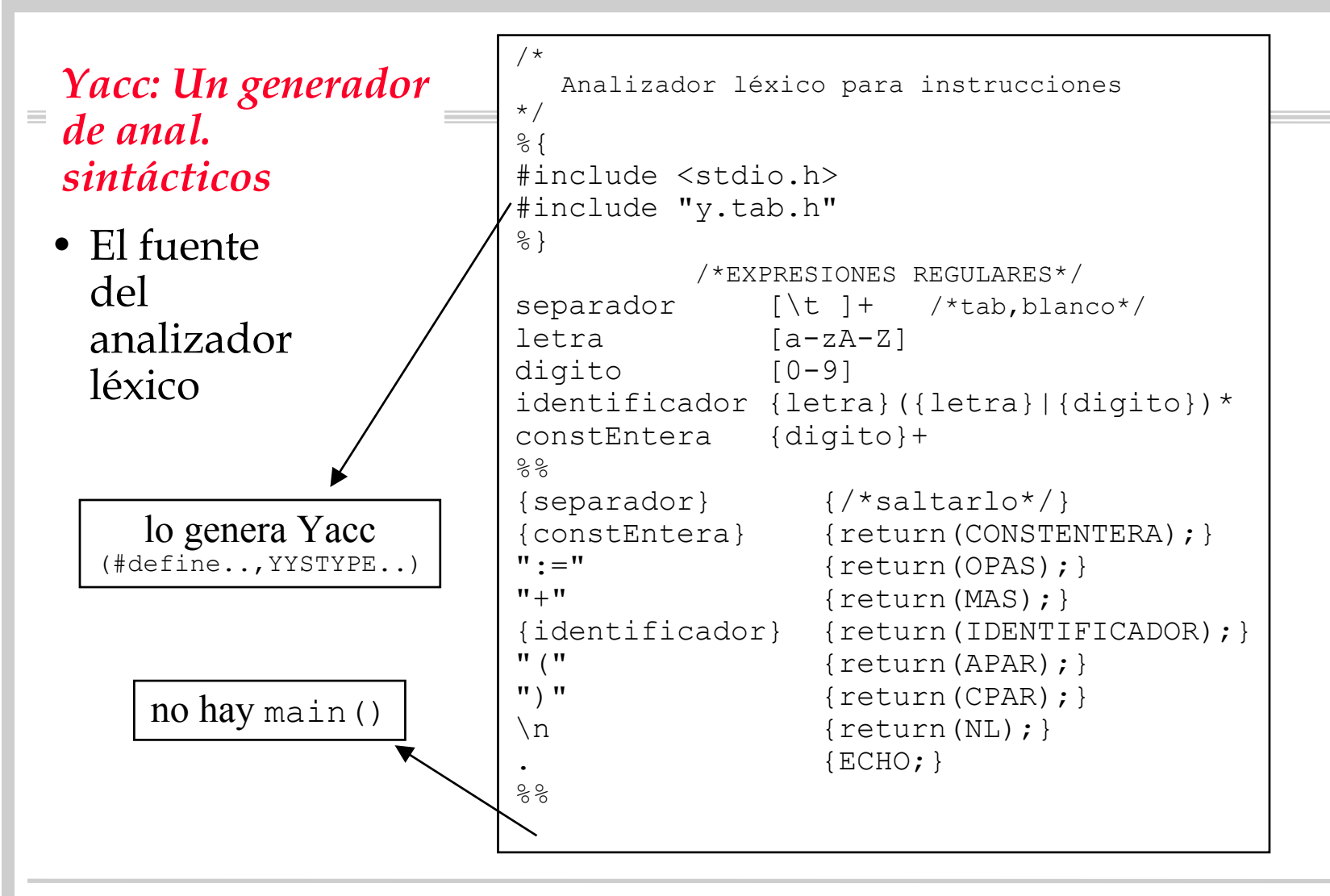

Compiladores I. C.P.S. Universidad de Zaragoza -J.Ezpeleta- <sup>6</sup>

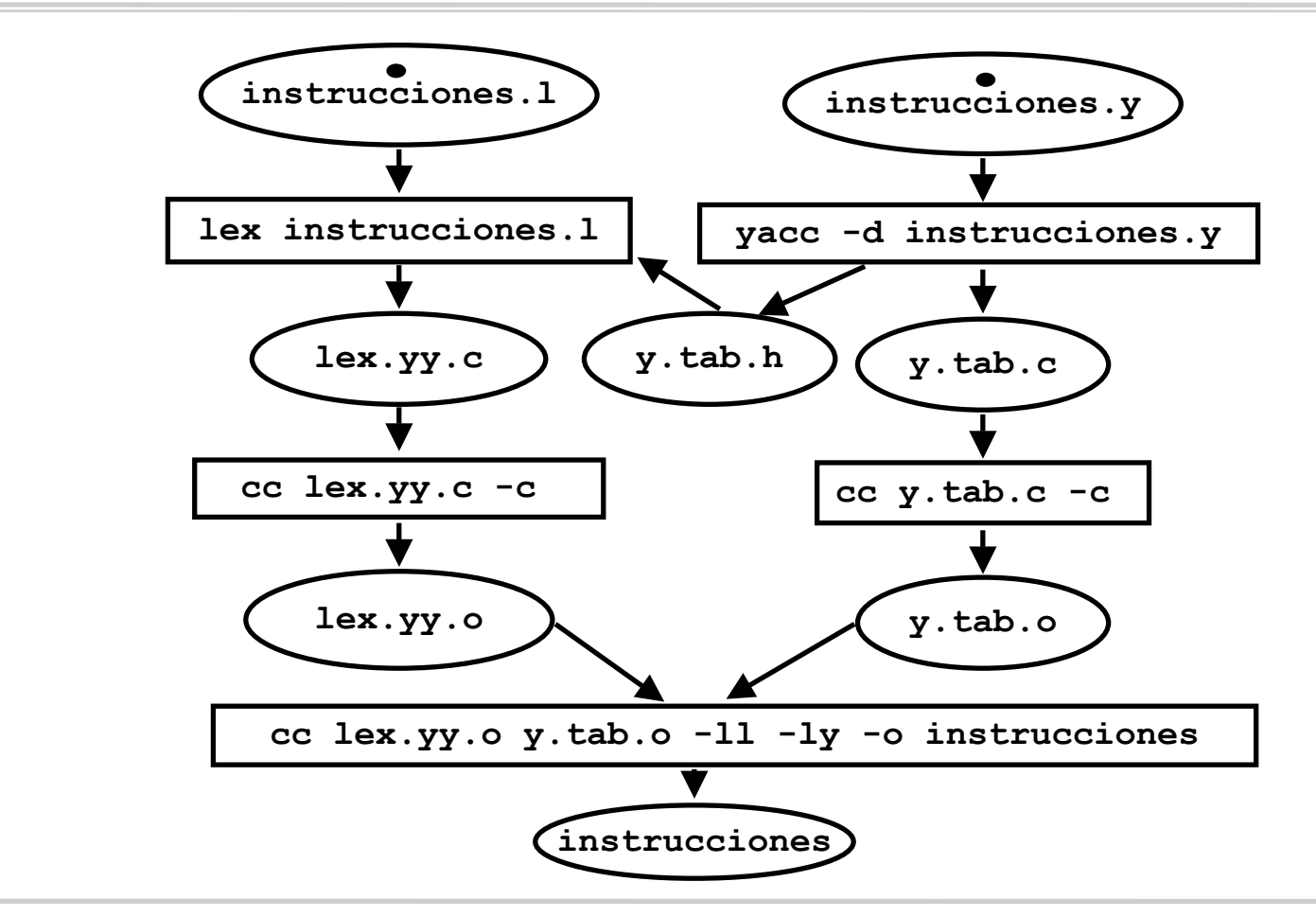

Compiladores I. C.P.S. Universidad de Zaragoza - - J. Ezpeleta-

• Contenido de 'y.tab.h'

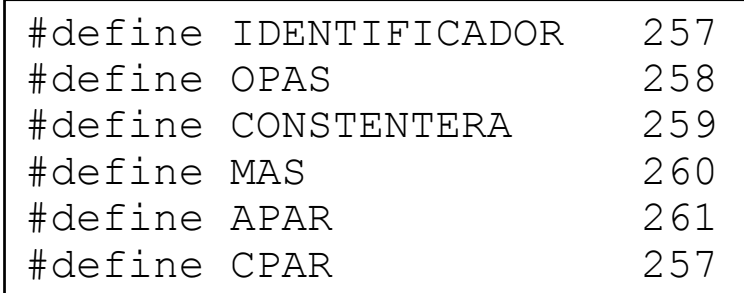

- En casos más generales, tiene mucha más información
	- ya nos irá apareciendo
- Ejemplo de uso:

 $vel1 := (vel2++67)$ **instrucciones**Syntax Error  $vel1 := (vel2+67) + otro$ **instrucciones**????????

• Alternativamente, la sección de reglas se podía haber puesto como

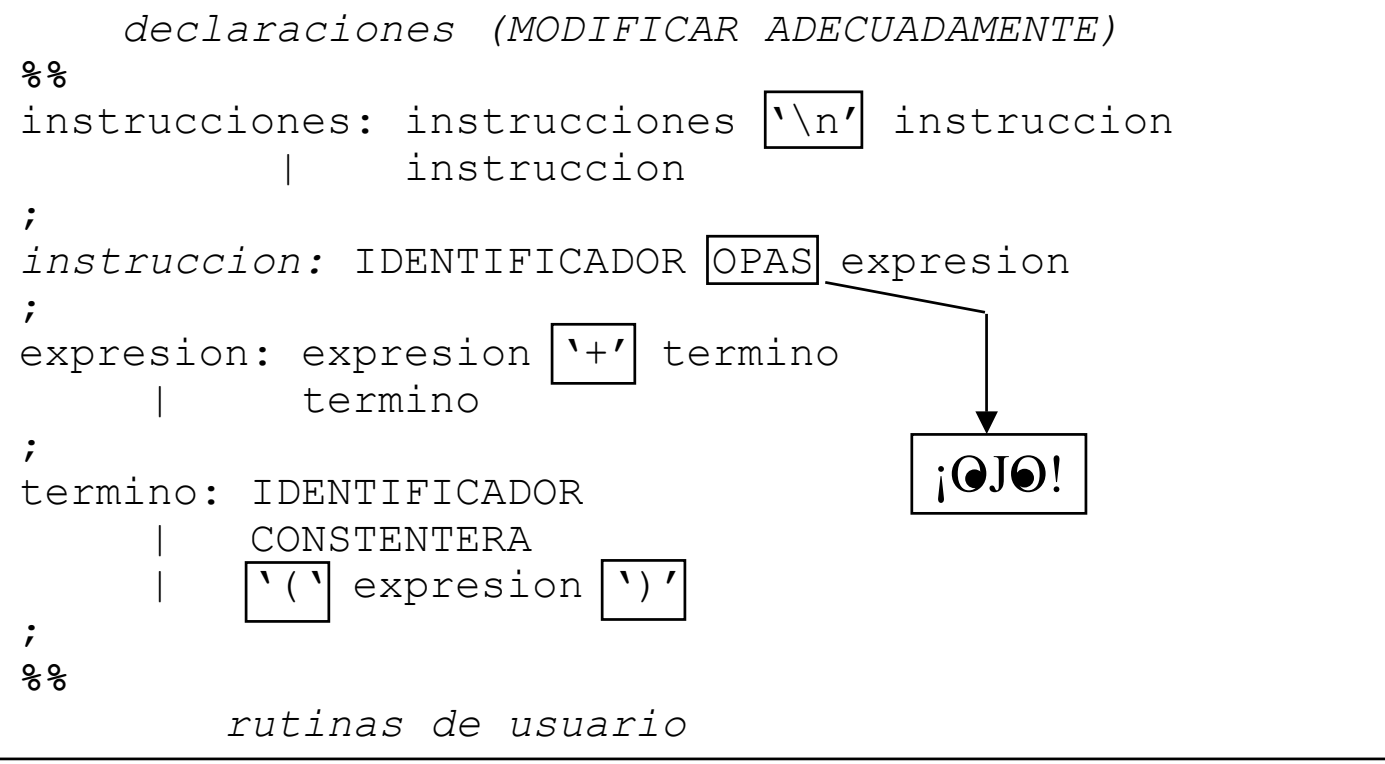

```
/*Analizador léxico para instrucciones*/
                         %{
                         #include <stdio.h>
                         #include "y.tab.h"
                         %}
                                      /*EXPRESIONES REGULARES*/
                         separador [\t ]+ /*tab, blanco*/
                         letra [a-zA-Z]
                         digito [0-9]
                         identificador {letra}({letra}|{digito})* 
                         constEntera {digito}+
                         %{separador} {/*saltarlo*/}
                         {constEntera} {return(CONSTENTERA) ; }
                         " := " {return(OPAS); }
                         " + " {return(MAS);}
                         {identificador} {return(IDENTIFICADOR);}
                         "(" {return(APAR);}
                         ")" {return(CPAR);}
                         \setminusn \qquad \qquad \qquad \qquad \qquad \qquad \qquad \qquad \qquad \qquad \qquad \qquad \qquad \qquad \qquad \qquad \qquad \qquad \qquad \qquad \qquad \qquad \qquad \qquad \qquad \qquad \qquad \qquad \qquad \qquad \qquad \qquad \qquad \qquad \qquad \qquad \qquad[\ \{\rangle + \ \langle \ \rangle \} \cap ] {return(yytext[0]); }
                                                {ECHO}; }
                         %Yacc: Un generador de 
  anal. sintácticos• Elfuente lex para 
     la nueva versión Yacc cambia ligera-
     mente
```
Compiladores I. C.P.S. Universidad de Zaragoza -J.Ezpeleta- <sup>10</sup>